## **HOW TO EDIT PROJECTS IN ROTARY IDEAS** ideas.rotary.org

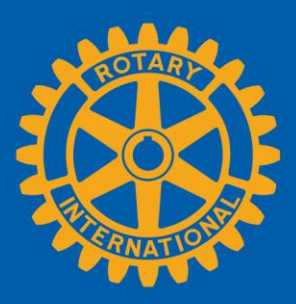

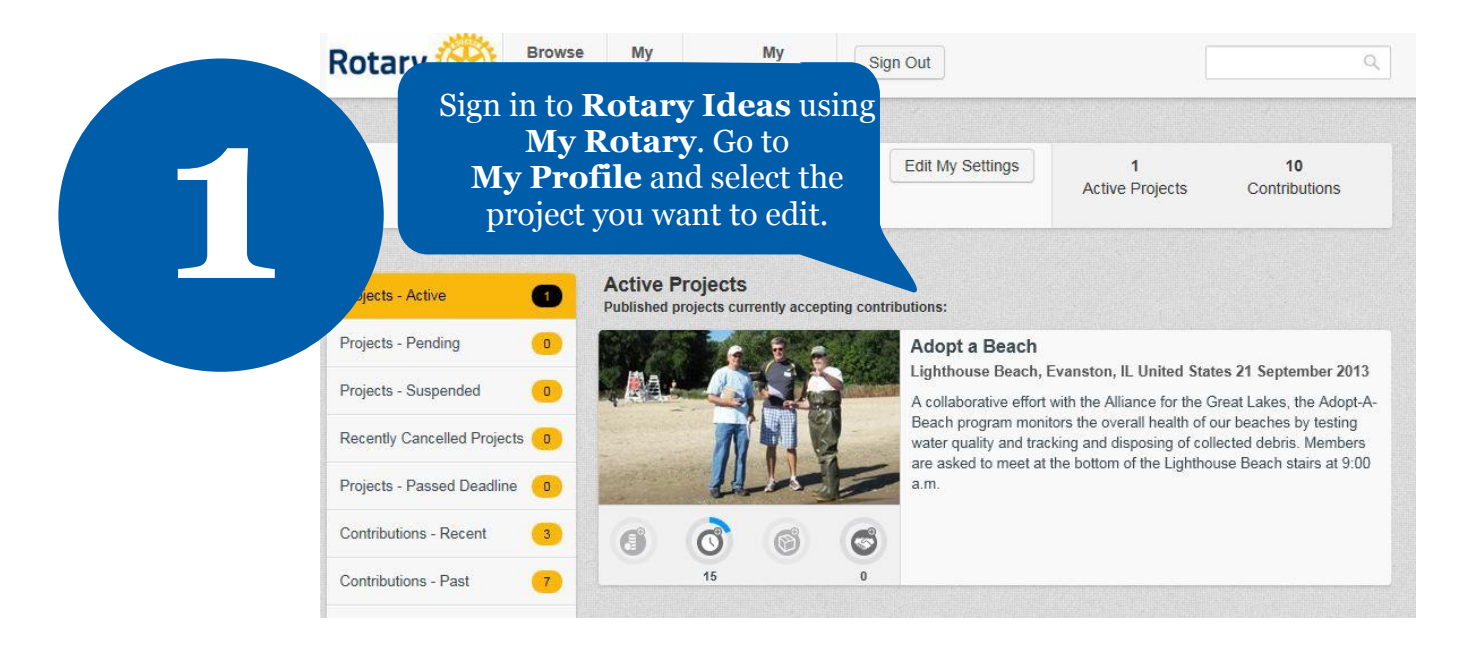

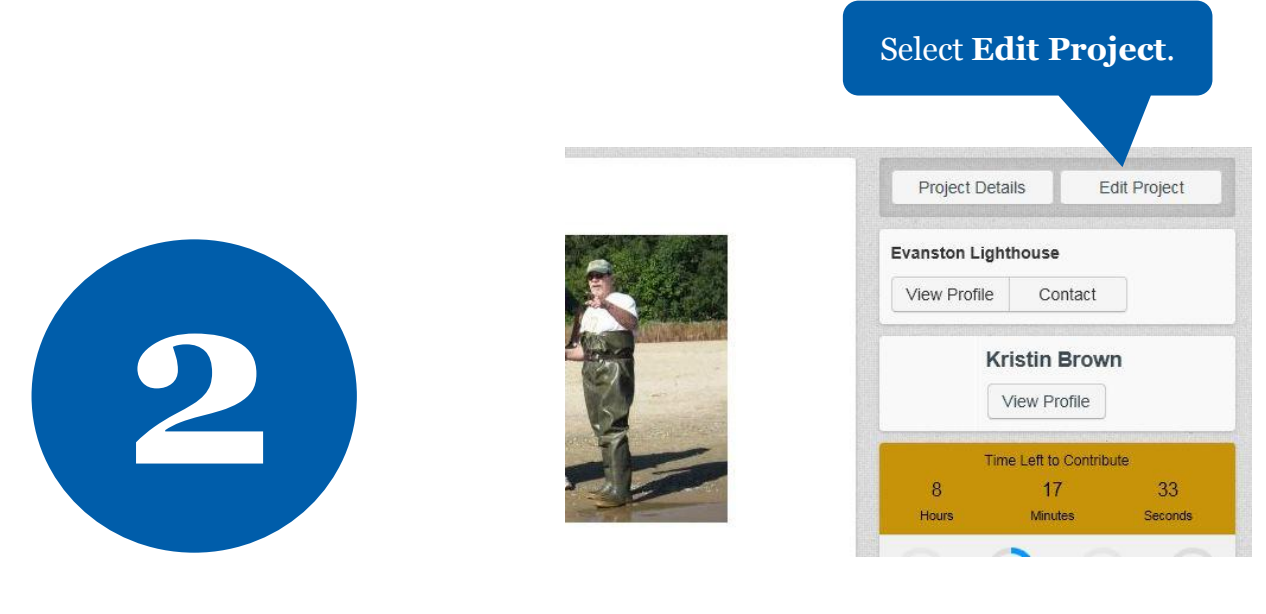

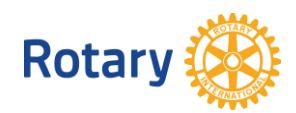

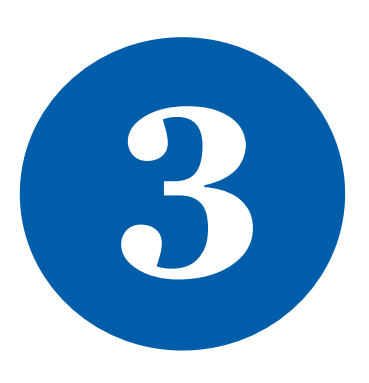

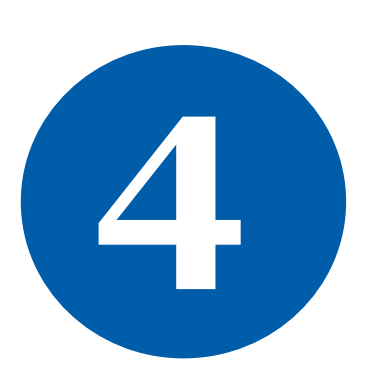

## Make your changes.

Edit Project Overview Frequently Asked Questions Save & Publish Updated Project v Which of the following contributions are you seeking for your<br>project? \* (select all that apply) □ Online Contributions (PayPal)<br>Volunteers<br>□ Materials<br>Partners Lighthouse Beach, Evanston, IL Detailed Project Description \* Provide a detailed project overview including community assessment information,<br>project or event plans, purpose of project, who and how many people will benefit from<br>the initiative, etc.  $\ddot{\phantom{1}}$  $\overline{\phantom{a}}$ Every year the RC of Evanston Lighthouse cleans the beach<br>adjacent to the Grosse Piotit Lighthouse, the symbol of our city<br>and our club's namesake. Last year 80 volunteers collected 135<br>pounds of trash in 16 garbage laggs Last day contributions will be accepted Event Date<br>
Date when project or event will occur (if applicable) A collaborative effort with the Alliance for the Great Lakes, the<br>Adopt-A-Beach program monitors the overall health of our  $\overline{\bigcirc}$ body p Project Categories (select all that apply) Short Project Summary (viewers will see this overview before<br>expanding project to see detailed project description) \* **Basic Education and Literacy** ion of your project - used when the project is displ ◯ Community Service<br>
■ Disease Prevention and Treatment<br>
■ Economic and Community Development A brief des<br>format ved in a smalle A collaborative effort with the Alliance for the Great Lakes, the Adopt-A-Beach program monitors the overall health of our beaches by lesting water quality and tracking and disposing of collected debits. Members are asked Fundraiser<br>
Fundraiser<br>
Maternal and Child Health Material and Child<br>
| Mew Generations<br>| Other<br>| Peace and Conflict Prevention|Resolution<br>| Polio<br>| Occational Service  $12<sup>o</sup>$ To edit contribution requests, use  $U$ pl the arrow and select **Save & Go**  Water and Sanitation Ŋ **to Edit Project Contribution Requests**. Save & Preview

Save & Go To Edit Project Contribution Requests

Save & Publish Updated Project

 $\blacktriangle$ 

Select **Save & Publish Updated Project**.

j

Options -

Project Title\*

Adopt a Beach

187 characters remaining **Project Location** 

170 characters remaining

Preferred Language English

Contribution Deadline \*

 $25/03/2015$ 

21/09/2013

**Project Keywords** 

Country United States

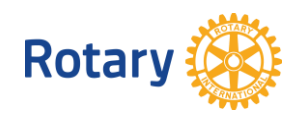

**March 2015 social@rotary.org**